## **OFERTAS DE EMPLEO**

## ¿CÓMO **INSCRIBIRSE?**

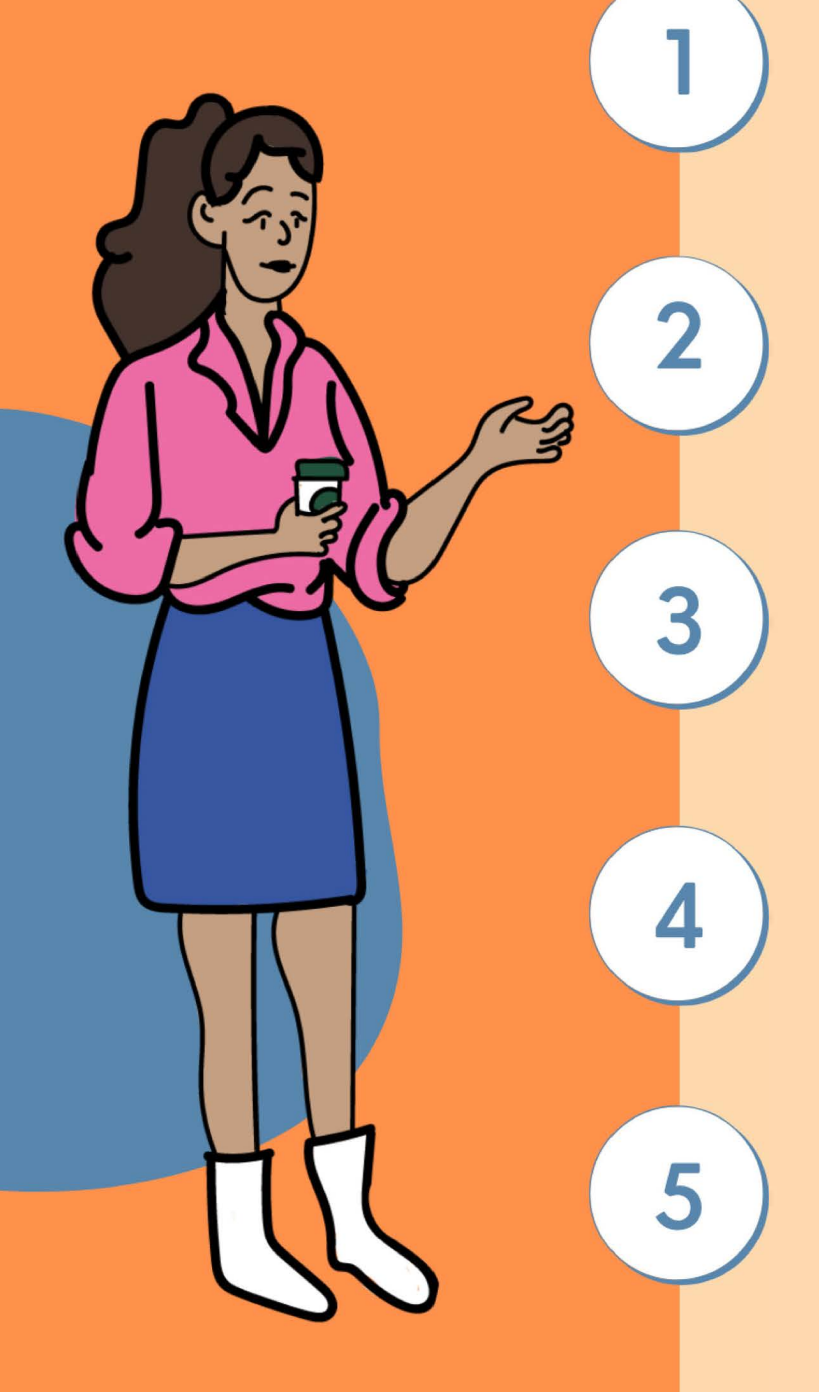

**¡ACCEDE YA ATODASLAS OFERTAS!** 

**ENTRA EN** EMPLEABILIDAD.UNIZAR.ES

**HAZ CLICK EN: "ACCESO CANDIDATO"** 

**INTRODUCE TU NIA Y TU** CONTRASEÑA

**SUBE TU CURRÍCULUM Y UNA CARTA DE MOTIVACIÓN** 

PON TU PERFIL PÚBLICO **PARA PODER ACCEDER A LAS OFERTAS** 

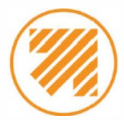